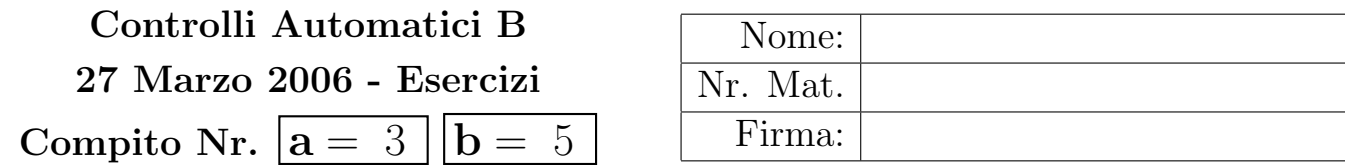

Negli esercizi che seguono, si sostituisca ad a e b i valori assegnati e si risponda alle domande.

a) Sia dato il seguente sistema retroazionato:

$$
\begin{array}{c|c}\n G(s) \\
\hline\n\end{array}\n\qquad\n\begin{array}{c}\n G(s) \\
 K \\
 \hline\n (s+50)(s-10)(s-b)\n\end{array}\n\qquad\n\begin{array}{c}\n y(t) \\
 y(t) \\
 \hline\n\end{array}
$$

a.1) Tracciare qualitativamente il luogo delle radici del sistema retroazionato al variare del parametro  $K > 0$ . Determinare esattamente la posizione degli asintoti, le intersezioni  $\omega^*$  con l'asse immaginario e i corrispondenti valori del guadagno K<sup>∗</sup> . Determinare la posizione dei punti di diramazione "solo in modo qualitativo".

Sol. L'andamento qualitativo del luogo delle radici del sistema  $G(s)$  al variare del parametro  $K > 0$ è mostrato in Fig. 1 quando  $a = 3$ e $b = 5.$  Il centro degli asintoti  $\sigma_a$  è il seguente:

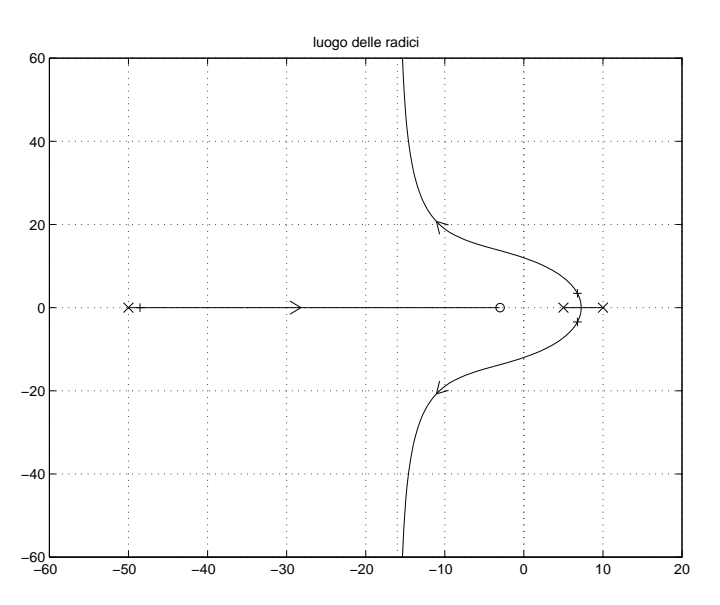

Figura 1: Luogo delle radici del sistema  $G(s)$  al variare del parametro  $K > 0$  quando  $a = 3 e b = 5$ .

$$
\sigma_a = \frac{1}{2} \left( -50 + 10 + \mathbf{b} + \mathbf{a} \right) \qquad \overset{a=3, b=5}{\longrightarrow} \qquad \sigma_a = -16
$$

L'intersezione con l'asse immaginario si calcola utilizzando il criterio di Routh:

$$
1 + KG(s) = 0 \rightarrow (s + 50)(s - 10)(s - b) + 100 K(s + a) = 0
$$
  
\n
$$
s3 + (40 - b)s2 + (100K - 500 - 40b)s + 100aK + 500b = 0
$$
  
\n
$$
\begin{array}{ccc}\n3 & 1 & 100K - 500 - 40b \\
1 & 100K + 500 - 40b \\
0 & 100aK + 500b\n\end{array}
$$

Il sistema risulta essere stabile per:

$$
K > \frac{2(500 + 40 \,\mathbf{b} - \mathbf{b}^2)}{5(40 - \mathbf{a} - \mathbf{b})} = K^* \qquad \xrightarrow{a=3, b=5} \qquad K^* = \frac{135}{16} = 8.44
$$

L'intersezione con l'asse immaginario si ha alla pulsazione:

$$
\omega^* = \sqrt{100K^* - 500 - 40b} \qquad \overset{a=3, b=5}{\longrightarrow} \qquad \omega^* = 1.9896
$$

a.2) Determinare per quale valore  $\bar{K}$  di K il sistema retroazionato "stabile" ha i poli alla massima distanza dall'asse immaginario.

Sol. La massima distanza dei poli dall'asse immaginario si ha quando i 3 poli del sistema retroazionato sono allineati. Tale condizione si calcola facilmente utilizzando il teorema del baricentro:

$$
3\sigma_0 = -50 + 10 + b
$$
  $\rightarrow$   $\sigma_0 = \frac{b - 40}{3}$   $\xrightarrow{b=5}$   $\sigma_0 = -11.66$ 

Il corrispondente valore di  $\bar{K}$  si calcola nel modo seguente:

$$
\bar{K} = -\frac{1}{G(s)}\bigg|_{s=-\sigma_0} = \frac{(\mathbf{b} - 70)(\mathbf{b} + 20)(\mathbf{b} + 110)}{450(3\mathbf{a} + \mathbf{b} - 40)} \qquad \xrightarrow{a=3, b=5} \qquad \bar{K} = 15.97
$$

a.3) Tracciare qualitativamente il contorno delle radici del seguente sistema retroazionato al variare del parametro  $\tau > 0$ . Determinare la posizione dei punti di diramazione "solo in modo qualitativo".

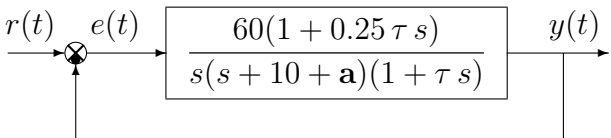

Sol. L'equazione caratteristica del sistema retroazionato è la seguente

$$
s(s+10+a)(1+\tau s) + 60(1+0.25 \tau s) = 0
$$

da cui si ricava L'equazione caratteristica  $1 + \tau G_1(s) = 0$ :

$$
s(s+10+\mathbf{a})+60+\tau s[s(s+10+\mathbf{a})+15] = 0 \qquad \rightarrow \qquad 1+\frac{\tau s[s^2+(10+\mathbf{a})s+15]}{s^2+(10+\mathbf{a})s+60} = 0
$$

Il contorno delle radici al variare del parametro  $\tau > 0$  è mostrato in Fig. 2 quando  $a = 3$ .

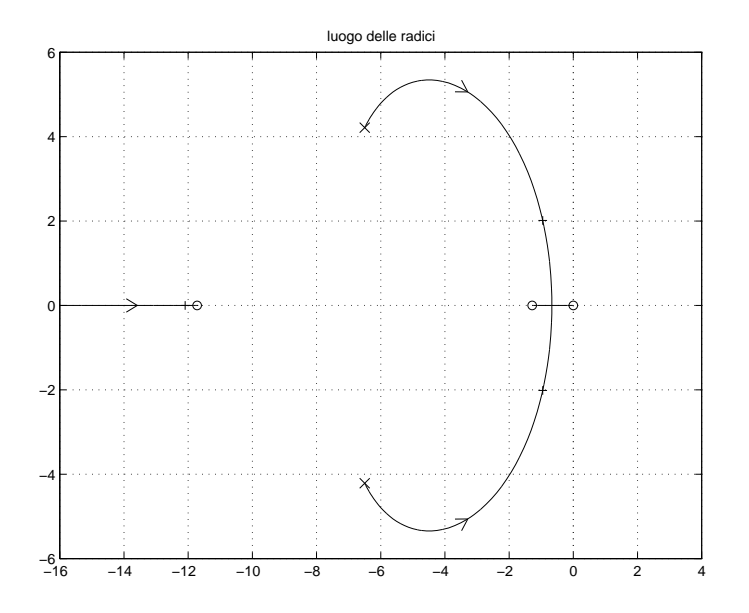

Figura 2: Contorno delle radici del sistema  $G_1(s)$  al variare del parametro  $\tau > 0$  quando  $a = 3$ .

b) Siano date le seguenti due funzioni di risposta armonica dei sistemi  $G_a(s)$  e  $G_b(s)$ :

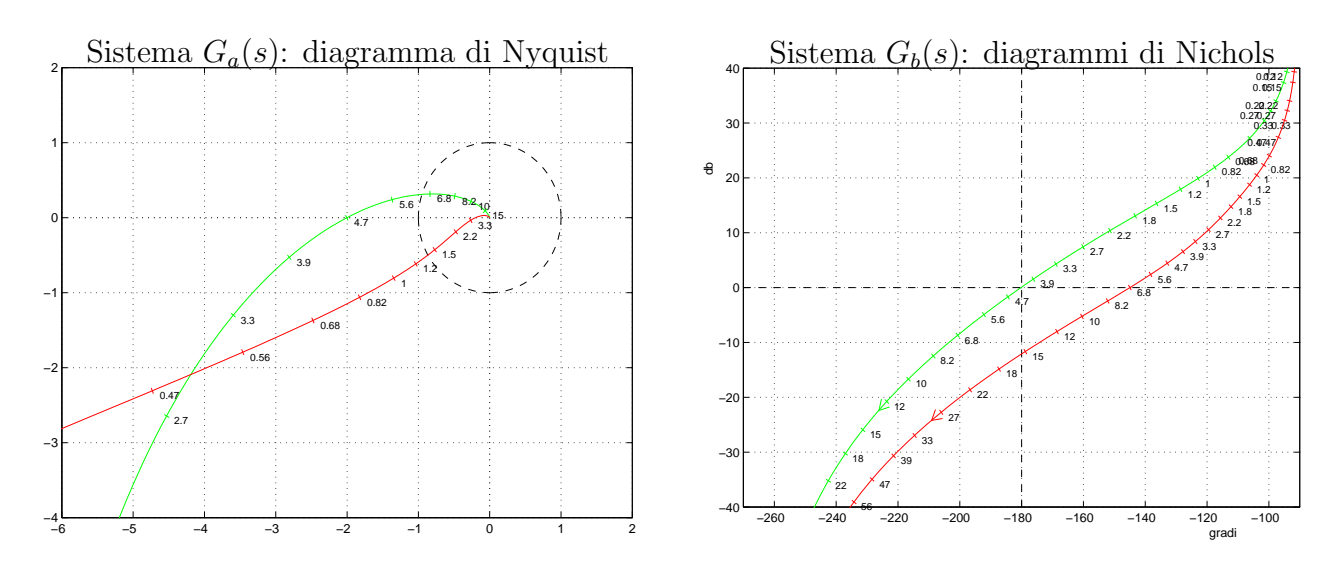

b.1) Per il sistema  $G_a(s)$ , progettare una rete correttrice in grado da garantire al sistema compensato un margine di ampiezza  $M_a = 2 + a$ . Scegliere il valore della pulsazione  $\omega$  che si ritiene più opportuno;

Sol. La specifica sul margine di ampiezza definisce completamente la posizione del punto  $B$ :

$$
M_B = \frac{1}{2 + \mathbf{a}}, \quad \varphi_B = 180^\circ
$$
  $\xrightarrow{a=3, b=5}$   $M_B = 0.2, \quad \varphi_B = 180^\circ$ 

Un punto A ammissibile è quello corrispondente alla pulsazione  $\omega = 3.9$ :

$$
M_A = 2.86
$$
,  $\varphi_A = 190.6^\circ$   $\longrightarrow$   $M = \frac{M_B}{M_A} = 0.0699$ ,  $\varphi = -10.6^\circ$ 

La rete correttrice che si ottiene utilizzando le formule di inversione è la seguente:

$$
\tau_1 = \frac{M - \cos \varphi}{\omega \sin \varphi} = 1.2727, \quad \tau_2 = \frac{\cos \varphi - \frac{1}{M}}{\omega \sin \varphi} = 18.5713 \quad \to \quad C(s) = \frac{1 + 1.2727 s}{1 + 18.5713 s}
$$

b.2) Sempre per il sistema  $G_a(s)$ , progettare i parametri K,  $\tau_1$  e  $\tau_2$  di una rete anticipatrice  $C(s) = K \frac{1 + \tau_1 s}{1 + \tau_2 s}$  $1+\tau_2 s$ in modo da garantire al sistema compensato un margine di fase  $M_{\varphi} = 45^{\circ}$ in corrispondenza della pulsazione  $\omega_A = 4.7$ ;

Sol. La specifica sul margine di fase definisce completamente la posizione del punto B:

$$
M_B = 1, \qquad \qquad \varphi_B = 225^o
$$

Il punto A corrispondente alla pulsazione  $\omega = 4.7$  non può essere portato direttamente in B utilizzando una rete anticipatrice:

$$
M_A = 2, \qquad \qquad \varphi_A = 180^{\circ}
$$

Il punto  $A = -2$  può essere portato in  $A' = -0.3$  (cioè all'interno della regione di ammissibilità per le reti anticipatrici) utilizzando il guadagno  $K = \frac{|A'|}{|A|} = 0.15$ :

$$
M_{A'} = 0.3, \quad \varphi_{A'} = 180^{\circ}
$$
  $\longrightarrow \qquad M = \frac{1}{M_{A'}} = 3.33, \quad \varphi = 45^{\circ}$ 

La rete anticipatrice che si ottiene utilizzando le formule di inversione è la seguente:

$$
\tau_1 = \frac{M - \cos \varphi}{\omega \sin \varphi} = 0.7901, \quad \tau_2 = \frac{\cos \varphi - \frac{1}{M}}{\omega \sin \varphi} = 0.1225 \quad \to \quad C(s) = \frac{1 + 0.7901 \, s}{1 + 0.1225 \, s}
$$

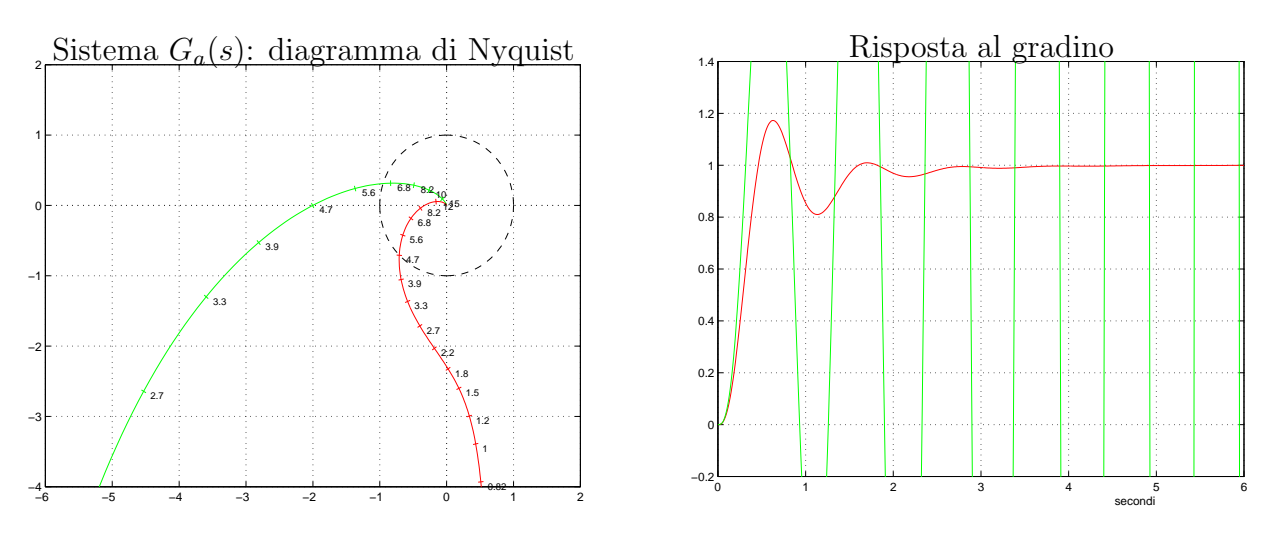

b.3) Per il sistema  $G_b(s)$ , progettare una rete anticipatrice in modo da garantire al sistema compensato un margine di fase  $M_{\varphi} = (30 + b)^{\circ}$ . Scegliere il valore della pulsazione  $\omega$  che si ritiene più opportuno;

Sol. La specifica sul margine di fase definisce completamente la posizione del punto B:

$$
M_B = 1, \qquad \qquad \varphi_B = (210 + \mathbf{b})^o
$$

Il punto A corrispondente alla pulsazione  $\omega = 6.8$  può essere portato in B utilizzando una rete anticipatrice:

$$
M_A = 0.3679 = -8.686db, \qquad \varphi_A = 159.3^{\circ}
$$

Per  $\mathbf{b} = 5$ , i parametri da utilizzare nelle formule di inversione sono:

$$
M = \frac{M_B}{M_A} = 2.7181, \qquad \varphi = 55.7^{\circ}
$$

La rete anticipatrice che si ottiene utilizzando le formule di inversione è la seguente:

$$
\tau_1 = \frac{M - \cos \varphi}{\omega \sin \varphi} = 0.3835, \quad \tau_2 = \frac{\cos \varphi - \frac{1}{M}}{\omega \sin \varphi} = 0.0348 \quad \to \quad C(s) = \frac{1 + 0.3835 s}{1 + 0.0348 s}
$$

c) Si consideri il seguente sistema non lineare retroazionato:

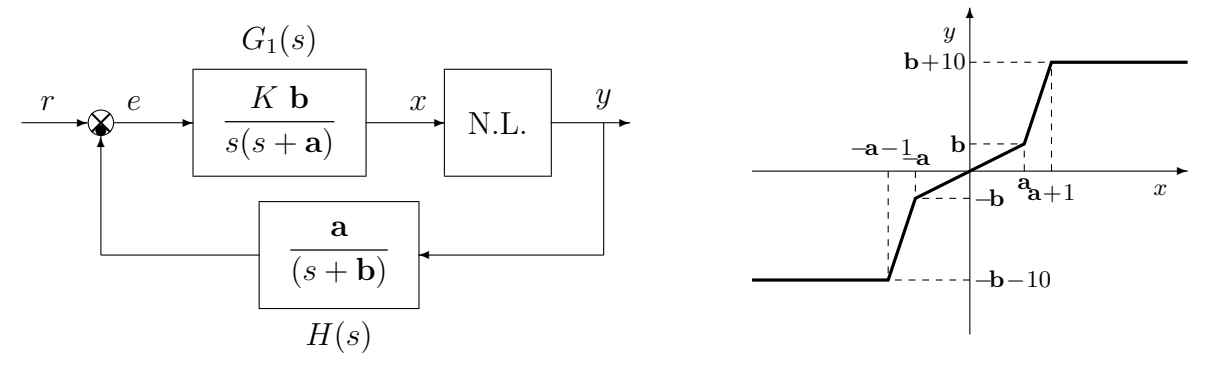

c.1) Posto  $K = 1$ , determinare il punto di lavoro  $(x_0, y_0)$  del sistema retroazionato corrispondente al valore d'ingresso  $r = 0$ . Per  $r = \mathbf{b} + 5$  determinare la retta di carico della parte lineare del sistema.

Sol. Il guadagno statico del sistema  $G_1(s)$  è infinito per cui la retta di carico è orizzontale:

$$
y = \frac{r}{K_2 K_3}
$$
 dove  $K_2 = 1$ ,  $K_3 = \frac{a}{b}$ 

Per  $r = 0$  e per  $r = \mathbf{b} + 5$  le rette di carico sono:

$$
y = 0, \qquad \qquad y = \frac{(\mathbf{b} + 5)\mathbf{b}}{\mathbf{a}}
$$

Nel primo caso il punto di lavoro coincide con l'origine.

c.2) Posto  $K = 1$ ,  $r = 0$  ed utilizzando il criterio del cerchio, dire se il sistema retroazionato è stabile nell'intorno del punto di lavoro.

Sol. Per  $r = 0$  il punto di lavoro coincide con l'origine. Le pendenze delle 2 rette che racchiudono a settore tutta la non linearità sono:

$$
\alpha = 0, \qquad \beta = \frac{\mathbf{b} + 10}{\mathbf{a} + 1}
$$

In questo caso il cerchio critico degenera in un semipiano delimitato dalla retta verticale

$$
x=-\frac{1}{\beta}=-\frac{\mathbf{a}+1}{\mathbf{b}+10}
$$

Per  $K = 1$ , il guadagno d'anello del sistema è

$$
G(s) = G_1(s) H(s) = \frac{\mathbf{a} \mathbf{b}}{s(s+\mathbf{a})(s+\mathbf{b})}
$$

Il diagramma di Nyquist della funzione G(s) ha un asintoto verticale nella posizione

$$
\sigma_a = -\left[\frac{1}{\mathbf{a}} + \frac{1}{\mathbf{b}}\right]
$$

Non si ha intersezione tra il semipiano critico e il diagramma di Nyquist della funzione  $G(s)$ se

$$
|\sigma_a| < \frac{1}{\beta} \qquad \rightarrow \qquad \left[\frac{1}{\mathbf{a}} + \frac{1}{\mathbf{b}}\right] < \frac{\mathbf{a}+1}{\mathbf{b}+10}
$$

cioè se

$$
\mathbf{a} > \frac{5+\sqrt{25+10\,\mathbf{b}^2+\mathbf{b}^3}}{\mathbf{b}}
$$

Per i valori di **a** e **b** che soddisfano la precedente relazione si può concludere che l'origine è un punto di lavoro asintoticamente stabile. In tutti gli altri casi non si può dire niente perchè il criterio del cerchio è solo un criterio sufficiente.

c.3) Disegnare in modo qualitativo l'andamento della funzione descrittiva  $F(X)$  della non linearità N.L. assegnata, prendendo l'origine come punto di lavoro. Utilizzare delle variabili (per esempio:  $m_1, m_2, \ldots$ ) per rappresentare gli eventuali valori non noti minimi e massimi della funzione  $F(X)$ .

Sol. L'andamento qualitativo della funzione descrittiva  $F(X)$  quando  $\mathbf{a} = 3$  e  $\mathbf{b} = 5$  è mostrato in Fig. 3. Il valore iniziale  $m_0$  e il valore massimo  $m_1$  della funzione descrittiva

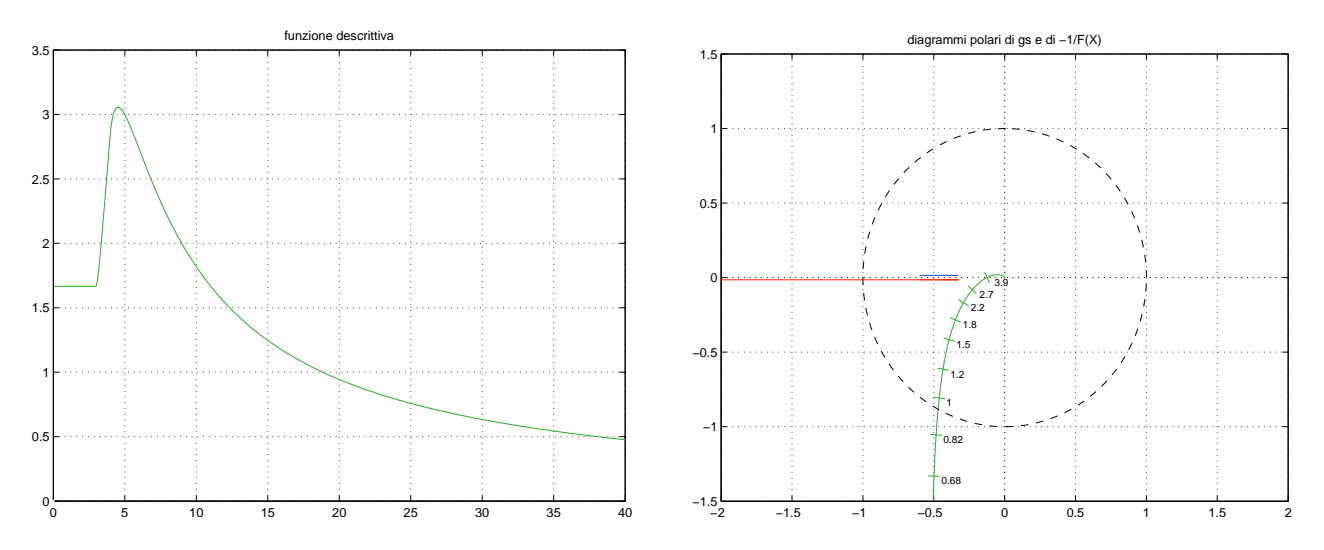

Figura 3: Andamento della funzione descrittiva  $F(X)$  quando  $\mathbf{a} = 3$  e  $\mathbf{b} = 5$ .

 $F(X)$  valgono  $m_1 = 0.6$  e  $m_1 = 1.621$ .

c.4) Discutere "qualitativamente" (in funzione anche dei parametri  $m_1$  ed  $m_2$ ) l'esistenza o meno di cicli limite nel sistema retroazionato al variare del guadagno  $K > 0$ . Sol. Per K = 1, il margine di ampiezza K<sup>\*</sup> del sistema G(s) è  $K^* = \mathbf{a} + \mathbf{b}$ . Al variare di K si hanno quindi queste 3 possibili soluzioni:

1)  $0 < K < \frac{K^*}{\cdot}$  $\frac{1}{m_1}$ : la funzione  $-1/F(X)$  è tutta esterna al diagramma completo della funzione  $G(s)$  per cui non vi sono cicli limite e l'origine è un punto di lavoro globalmente asintoticamente stabile.

2)  $\frac{K^*}{2}$  $m<sub>1</sub>$  $K < \frac{K^*}{\cdot}$  $\frac{1}{m_0}$ : il diagramma di Nyquist della  $G(s)$  interseca la funzione  $-1/F(X)$  in 2 punti a cui corrispondono 2 cicli limite, uno stabile (quello uscente) e uno instabile (quello entrante).

3)  $K > \frac{K^*}{\cdot}$  $\frac{1}{m_0}$ : il diagramma di Nyquist della  $G(s)$  interseca la funzione  $-1/F(X)$  in un solo punto a cui corrisponde un ciclo limite stabile.

c.5) Posto  $K = 1$ , determinare la pulsazione  $\omega^*$  degli eventuali cicli limite stabili presente nel sistema retroazionato.

Sol. La pulsazione  $\omega^*$  degli eventuali cicli limite stabili coincide con la pulsazione del punto di intersezione con il semiasse reale negativo:

$$
\omega^* = \sqrt{\mathbf{a}\,\mathbf{b}} \qquad \overset{a=3,\,b=5}{\longrightarrow} \qquad \omega^* = \sqrt{15} = 3.873
$$

d) Dato il sistema retroazionato riportato a fianco, determinare l'ampiezza X<sup>∗</sup> e la pulsazione $\omega^*$ dell'oscillazione autosostenuta che  $\hat{e}$  presente all'interno del sistema quando  $r =$ 0.

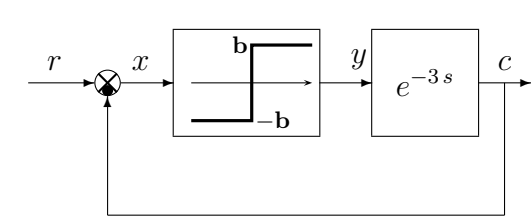

 $Sol.$  La funzione descrittiva del relè ideale è:

$$
F(X) = \frac{4\mathbf{b}}{\pi X}
$$

Il diagramma di Nyquist del ritardo puro  $G(s) = e^{-3s}$  è una circonferenza di raggio unitario centrata nell'origine. L'intersezione con il semiasse reale negativo avviene nel punto −1. L'ampiezza X<sup>∗</sup> dell'oscillazione autosostenuta si ricava quindi direttamente:

$$
-\frac{1}{F(X^*)} = -1 \qquad \rightarrow \qquad \frac{4\mathbf{b}}{\pi X^*} = 1 \qquad \rightarrow \qquad X^* = \frac{4\mathbf{b}}{\pi} \qquad \frac{b=5}{\pi} \qquad X^* = \frac{20}{\pi}
$$

La pulsazione  $\omega^*$  che caratterizza questo punto si ricava imponendo l'uguaglianza delle fasi:

$$
-3\,\omega^* = -\pi \qquad \rightarrow \qquad \omega^* = \frac{\pi}{3}
$$

e) Utilizzando il metodo delle differenze all'indietro, discretizzare la seguente rete correttrice

$$
D(s) = \frac{M(s)}{E(s)} = \mathbf{b} \frac{1+2s}{s+\mathbf{a}}
$$

giungendo anche alla determinazione della corrispondente equazione alle differenze. Si utilizzi il periodo di campionamento  $T = 0.05$ .

Sol. Utilizzando il metodo delle differenze all'indietro si ottiene:

$$
D(z) = D(s)|_{s = \frac{1-z^{-1}}{T}} = \frac{\mathbf{b}(T+2) - 2\mathbf{b}z^{-1}}{1 + \mathbf{a}T - z^{-1}} = \frac{M(z)}{E(z)}
$$

da cui si ricava:

$$
m(k) = \frac{1}{1 + aT} [m(k - 1) + b(T + 2) e(k) - 2 b e(k - 1)]
$$

Per  $\mathbf{a} = 3$  e  $\mathbf{b} = 5$  si ottiene:

$$
m(k) = 0.8696\, m(k-1) + 8.913\, e(k) - 8.6957\, e(k-1)
$$

f) Calcolare la risposta al gradino unitario  $x(n) = (1, 1, 1, ...)$  del seguente sistema dinamico discreto, partendo da condizioni iniziali nulle:

$$
y(n+1) + 0.1 \mathbf{a} y(n) = \mathbf{b} x(n)
$$

Sol. Utilizzando le Z-trasformate si ottiene:

$$
Y(z) = \frac{b}{z + 0.1a} X(z) = \frac{b z}{(z + 0.1a)(z - 1)}
$$

Scomponendo in fratti semplici si ottiene:

$$
Y(z) = \frac{\mathbf{b} \, z}{1 + 0.1 \, \mathbf{a}} \left[ \frac{1}{z - 1} - \frac{1}{z + 0.1 \, \mathbf{a}} \right]
$$

Antitrasformando si ottiene:

$$
y(n) = \frac{\mathbf{b}}{1 + 0.1 \,\mathbf{a}} \left[ 1 - (-0.1 \,\mathbf{a})^n \right]
$$

g) Dati i Diagrammi di Bode riportati a fianco, progettare una rete ritardatrice in modo da garantire al sistema compensato un margine di fase  $M_{\varphi} = (30 +$  $\mathbf{b})^o$  in corrispondenza della pulsazione  $\omega_A = 2$ .

$$
i \text{. } A = G_b(j \, 2) = 30.63 \angle -134.6^o.
$$

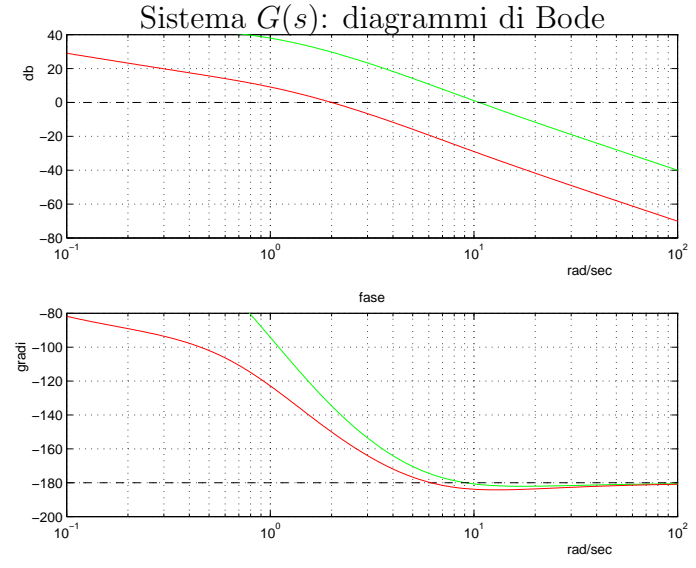

Sol. Nel caso  $\mathbf{b} = 0$ , cioè  $M_{\varphi} = 30^{\circ}$ , i moduli e le fasi dei punti A e B sono univocamente determinati dalle specifiche assegnate:

$$
M_B = 1
$$
,  $\varphi_B = 210^{\circ}$   $M_A = 30.63$ ,  $\varphi_A = 225.4^{\circ}$ 

I parametri  $M, \varphi$  e  $\omega$  da utilizzare per la sintesi della rete ritardatrice sono:

$$
M = \frac{M_B}{M_A} = 0.0326, \qquad \varphi = \varphi_B - \varphi_A = -15.4^o, \qquad \omega = 2
$$

Utilizzando le formule di inversione si ottiene:

$$
\tau_1 = \frac{M - \cos\varphi}{\omega \sin\varphi} = 1.754, \qquad \tau_2 = \frac{\cos\varphi - \frac{1}{M}}{\omega \sin\varphi} = 55.94 \qquad \rightarrow \qquad C(s) = \frac{1 + 1.754s}{1 + 55.94s}
$$

## Controlli Automatici B 27 Marzo 2006 - Domande Teoriche

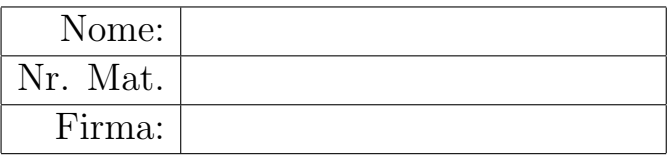

Rispondere alle domande e ai test che seguono. Per ciascuno dei test segnare con una crocetta le affermazioni che si ritengono giuste. La risposta al test è considera corretta solo se tutte le affermazioni corrette sono state contrassegnate.

- 1. Il metodo della Trasformata Zeta nella risoluzione delle equazioni alle differenze lineari a parametri concentrati
	- N permette di calcolare la risposta libera del sistema
	- N permette di calcolare la risposta forzata del sistema
	- $\bigcap$  può essere utilizzato anche nel caso di equazioni lineari tempo-varianti
- 2. Fornire l'enunciato del Teorema del baricentro: La somma dei poli del sistema ottenuto chiudendo in retroazione un sistema dinamico descritto da una funzione di trasferimento G(s) razionale fratta con ...

polinomio a denominatore di grado superiore di almeno due a quello del polinomio a numeratore `e indipendente dal valore del guadagno statico di anello e dalle posizioni degli zeri ed `e uguale alla somma dei poli del sistema ad anello aperto.

3. Il luogo delle radici presenta almeno un asintoto verticale  $(r = n - m > 0$  è il grado relativo)

 $\otimes$  quando  $r = 2 e K_1 e$  positiva

- $\bigcap$  quando  $r = 2$  e  $K_1$  è negativa
- $\bigcirc$  quando  $r = 4$  e  $K_1$  è positiva

 $\otimes$  quando  $r = 4$  e  $K_1$  è negativa

4. A fianco è riportato il luogo delle radici del sistema  $G(s) = \frac{10(s+2)}{s(s+1)}$  al variare del parametro  $K > 0$ . Calcolare:

4.1) La posizione dei 2 punti di diramazione  $\sigma_1$ e  $\sigma_2$  presenti sull'asse reale negativo:

$$
\sigma_1 = -2 + \sqrt{d_1 d_2} = -2 + \sqrt{2} = -0.5858
$$

$$
\sigma_2 = -2 - \sqrt{d_1 d_2} = -2 - \sqrt{2} = -3.4142
$$

4.2) Per quale valore di  $K$  di  $K$  uno dei 2 poli del sistema retroazionato si trova nella posizione  $p = -4$ :

$$
\bar{K} = -\left. \frac{1}{G(s)} \right|_{s=-4} = -\frac{(-4)(-4+1)}{10(-4+2)} = 0.6
$$

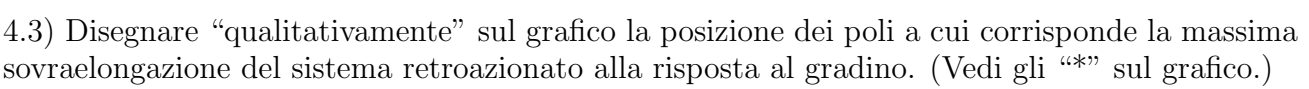

−2<br>−5

−1.5 −1

−0.<sup>5</sup> 0

 $0.5$ 1

1.5

2

5. Scrivere la funzione di trasferimento  $G(s)$ di un regolatore standard PID e a fianco disegnare qualitativamente il corrispondente diagramma di Bode dei moduli:

$$
G(s) = K\left(1 + T_s s + \frac{1}{T_i s}\right)
$$

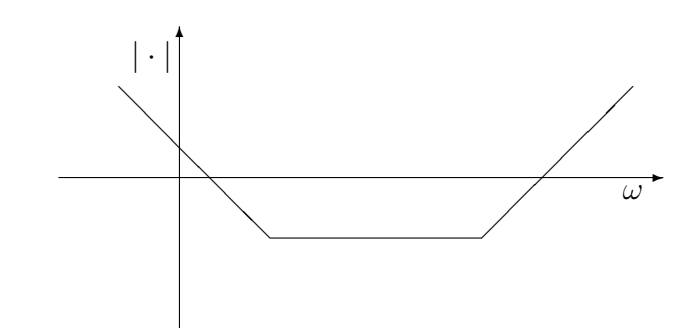

Luogo delle radici

 $d_1$ 

 $d_2$ 

- 6. Per poter applicare il criterio del Cerchio ad un sistema  $G(s)$  retroazionato su una non linearità  $y = f(x)$ 
	- $\otimes$  la non linearità  $y = f(x)$  deve passare per l'origine
	- $\otimes$  la non linearità  $y = f(x)$  deve essere di tipo "a settore"
	- $\bigcap$  la non linearità  $y = f(x)$  deve essere simmetrica rispetto all'origine
- 7. Nel piano z i luoghi dei punti a coefficiente di smorzamento  $\delta$  costante
	- sono rette uscenti dall'origine
	- sono circonferenze centrate nell'origine
	- N sono tratti di spirali decrescenti verso l'origine
- 8. Scrivere la funzione di trasferimento  $H_0(s)$  del ricostruttore di ordine 0:

$$
H_0(s) = \frac{1 - e^{-sT}}{s}
$$

9. Il metodo di discretizzazione di un sistema continuo  $D(s)$  mediante trasformazione bilineare con precompensazione centrata sulla pulsazione  $\omega_1$  è basata sulla seguente sostituzione

$$
\bigcirc s = \frac{2\omega_1}{\tan T \omega_1} \frac{1-z^{-1}}{1+z^{-1}}
$$
  

$$
\bigcirc s = \frac{\tan T \omega_1}{2\omega_1} \frac{1-z^{-1}}{1+z^{-1}}
$$
  

$$
\bigotimes s = \frac{\omega_1}{\tan \frac{T\omega_1}{2}} \frac{1-z^{-1}}{1+z^{-1}}
$$
  

$$
\bigcirc s = \frac{\tan \frac{T\omega_1}{2}}{\omega_1} \frac{1-z^{-1}}{1+z^{-1}}
$$

10. Date le seguenti caratteristiche non lineari simmetriche rispetto all'origine, determinare "qualitativamente" gli andamenti delle corrispondenti funzioni descrittive  $F_1(X)$  ed  $F_2(X)$ :

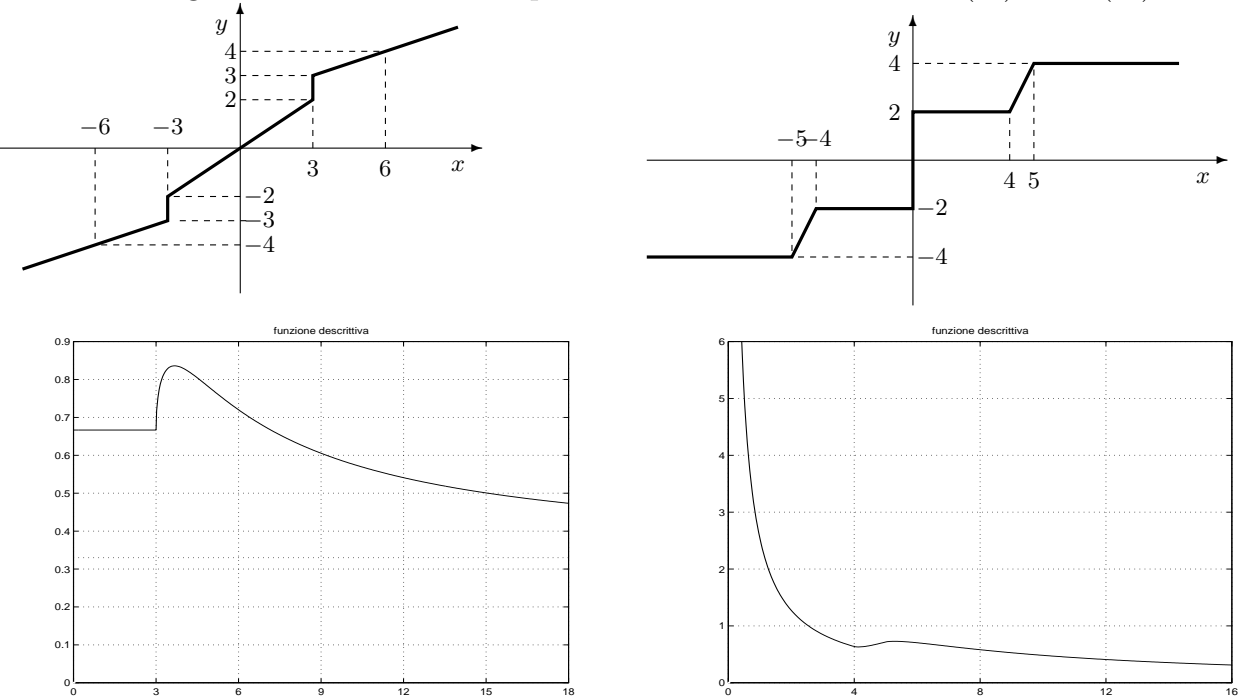

11. Scrivere l'equazione alle differenze corrispondente alla seguente funzione di trasferimento discreta:

$$
G(z) = \frac{Y(z)}{X(z)} = \frac{z+4}{z^3+2z^2+5z+3} \quad \to \quad y(n+3)+2y(n+2)+5y(n+1)+3y(n) = x(n+1)+4x(n)
$$

12. Indicare come si calcola la funzione di risposta armonica  $F(\omega)$  di un sistema discreto  $G(z)$ :

$$
F(\omega) = G(e^{j\omega T})
$$